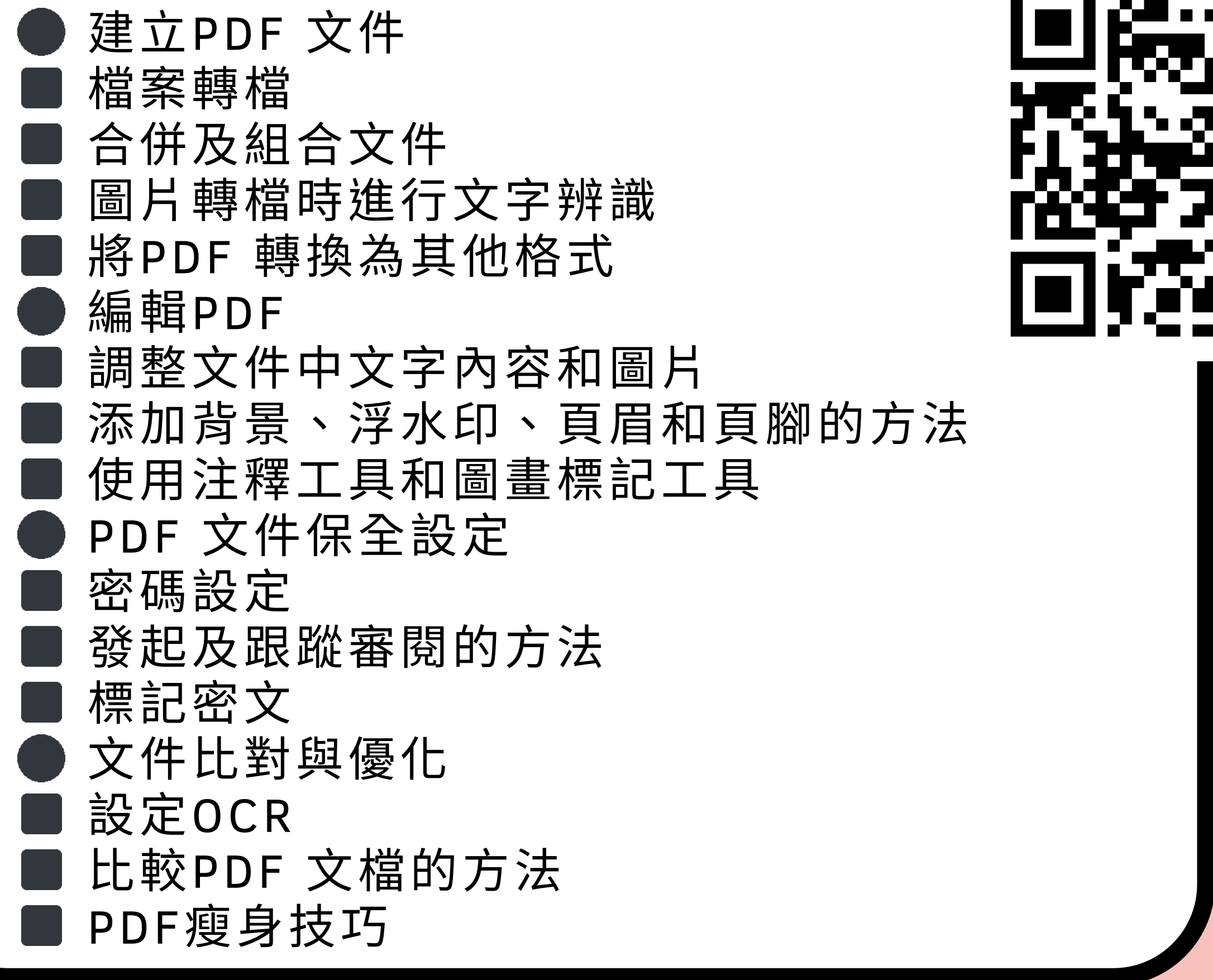

時間: 9/11下午1:30~下午4:30 地點:校本部計中二樓電腦教室 對象:本校教職員及學生

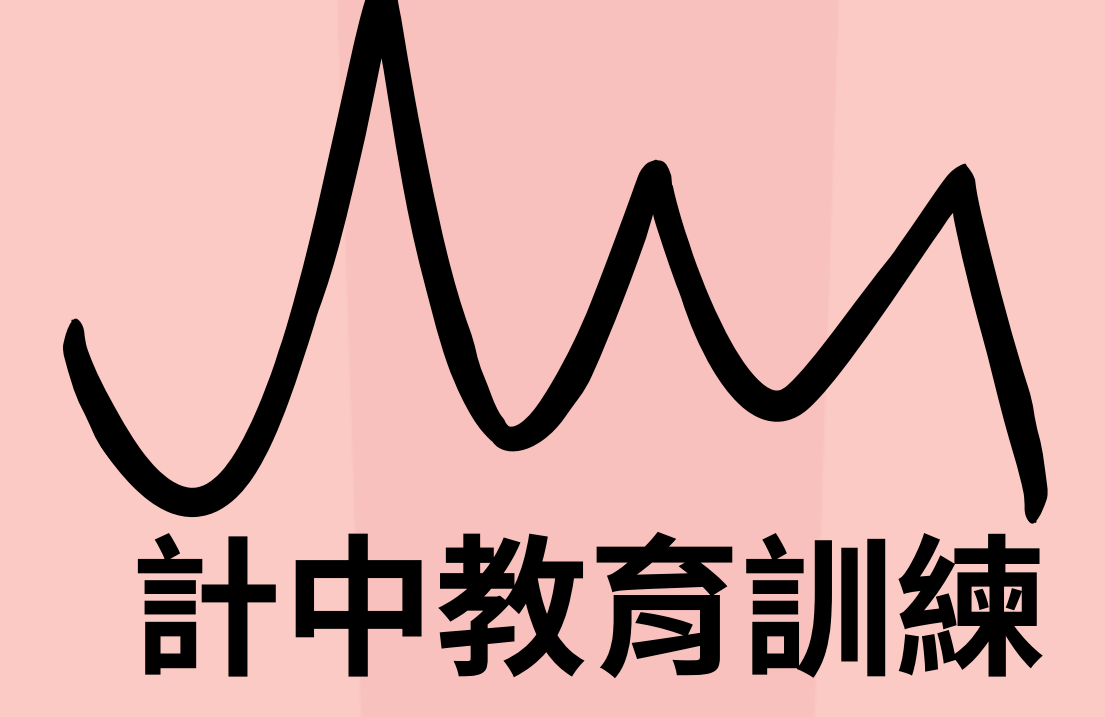

## **ADOBE ACROBAT PRO** 連用操作

主辦:計通中心學習科技組 聯絡窗口:分機31231 inquiry@cc.nthu.edu.tw

## 講師\_林士傑(君邑資訊專業講師)

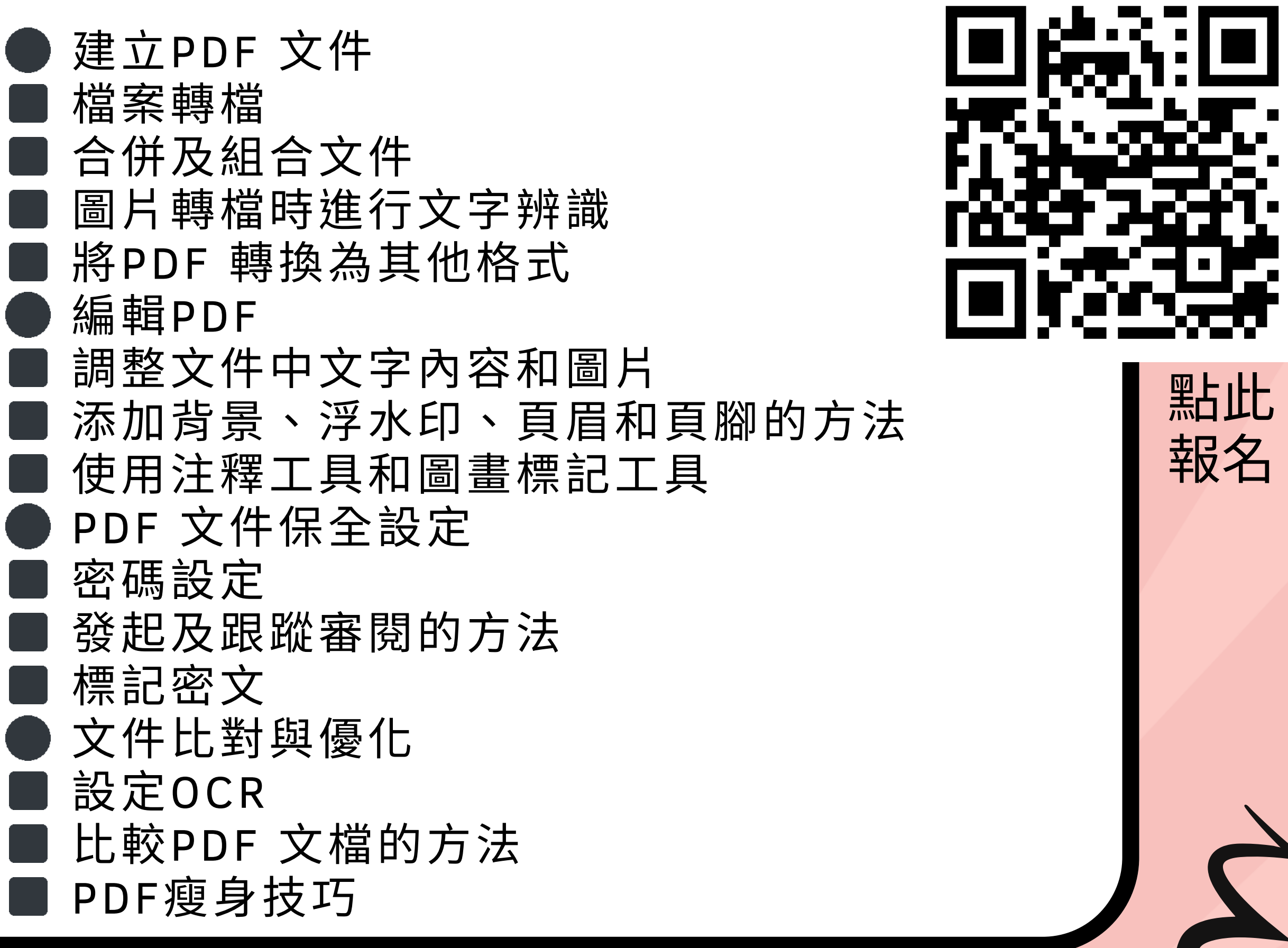